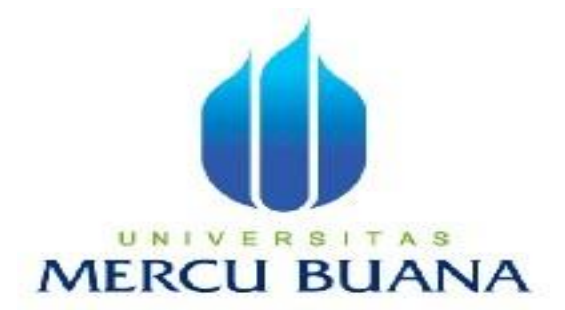

# APLIKASI BORANG AKREDITASI STANDAR IV

#### MENGGUNAKAN PHP

*Laporan Tugas Akhir* 

Diajukan Untuk Melengkapi Salah Satu Syarat

Memperoleh Gelar Sarjana Komputer

Oleh: UNIV Redho Yusufa 41509010147

# PROGRAM STUDI TEKNIK INFORMATIKA

# FAKULTAS ILMU KOMPUTER

#### UNIVERSITAS MERCUBUANA

# JAKARTA

2013

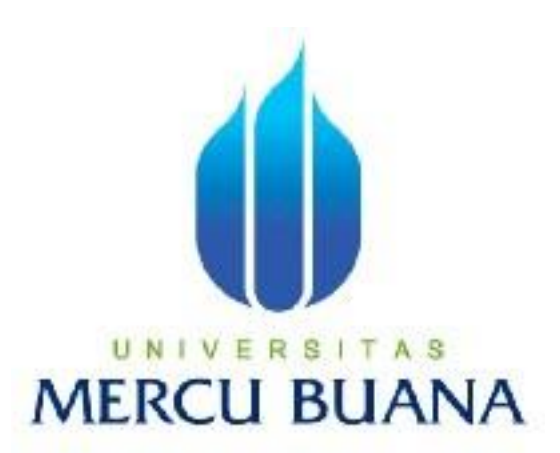

# **APLIKASI BORANG AKREDITASI STANDAR IV**

**MENGGUNAKAN PHP** 

**Redho Yusufa** 

**41509010147** 

# UNIVERSITAS **MERCU BUANA**

# **PROGRAM STUDI TEKNIK INFORMATIKA**

# **FAKULTAS ILMU KOMPUTER**

# **UNIVERSITAS MERCUBUANA**

# **JAKARTA**

**2013** 

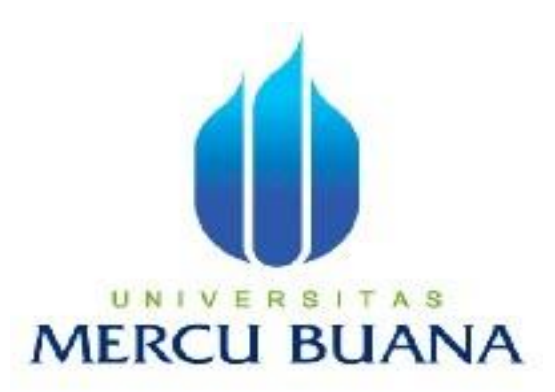

#### APLIKASI BORANG AKREDITASI STANDAR IV

MENGGUNAKAN PHP

*Laporan Tugas Akhir* 

Diajukan Untuk Melengkapi Salah Satu Syarat

Memperoleh Gelar Sarjana Komputer

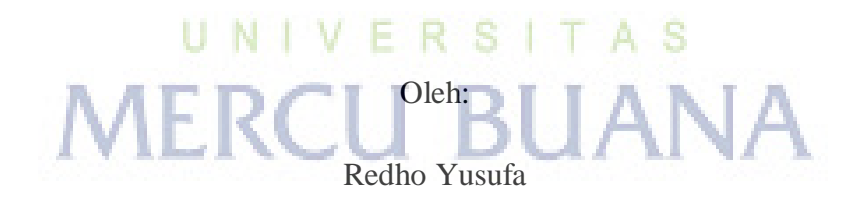

41509010147

#### PROGRAM STUDI TEKNIK INFORMATIKA

#### FAKULTAS ILMU KOMPUTER

UNIVERSITAS MERCUBUANA

JAKARTA

2013

#### **LEMBAR PERNYATAAN**

Yang bertanda tangan dibawah ini:

**NIM**  $: 4150901047.$ 

Nama : Redho Yusufa

Judul Skripsi : Aplikasi Borang Akreditasi Standar IV Menggunakan PHP

Menyatakan bahwa skripsi dengan judul diatas adalah hasil karya saya sendiri dan bukan plagiat kecuali kutipan - kutipan dan teori - teori yang digunakan dalam skripsi ini. Apabila ternyata ditemukan didalam laporan skripsi saya terdapat unsur plagiat, maka saya siap untuk mendapatkan sanksi akademik yang terkait dengan hal tersebut.

Jakarta, Agustus 2013

Penulis

i

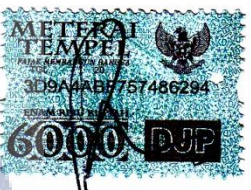

Redho Yusufa)

#### **LEMBAR PENGESAHAN**

**NIM** : 4150901047

Nama : Redho Yusufa

**Jurusan** : Teknik Informatika

**Fakultas** : Ilmu Komputer

Judul Skripsi : Aplikasi Borang Akreditasi Standar IV Menggunakan PHP

Skripsi ini telah diperiksa, dan disetujui sebagai laporan Tugas Akhir

Jakarta, Agustus 2013

Menyetujui,

Achmad Kodar, Drs., MT.

Pembimbing

Mengetahui,

Sabar Rudiarto, S.Kom., M.Kom. Koord. Tugas Akhir Teknik Informatika

Mengesahkan,

Tri Daryanto, S.Kom., MT. KaPrgdi Teknik Informatika

#### **KATA PENGANTAR**

Segala puji syukur penulis panjatkan atas kehadirat Alloh SWT, karena berkat rahmat dan karunia-Nya sehingga Tugas Akhir ini dapat terselesaikan dengan baik. Laporan skripsi yang berjudul "Aplikasi Borang Akreditasi Standar IV Menggunakan PHP" ini diajukan sebagai salah satu syarat untuk memperoleh gelar Sarjana Strata Satu (S-1) pada Program Studi Teknik Informatika Universitas Mercu Buana. Penulis juga mengucapkan terima kasih kepada semua pihak yang telah membantu penulis sehingga laporan tugas akhir ini dapat tersusun dengan baik.

Untuk itu penulis ingin mengucapkan terima kasih kepada :

- 1. Bapak Achmad Kodar, Drs, MT. Selaku Dosen pembimbing yang telah begitu banyak membantu, membimbing, mengarahkan dan memberikan saran – sarannya.
- 2. Bapak Tri Daryanto, S.Kom, MT. Selaku Ketua Program Studi Teknik Informatika Universitas Mercubuana.
- 3. Bapak Sabar Rudiarto, S.Kom, M.Kom. Selaku Koordinator Tugas Akhir Teknik Informatika Universitas Mercubuana.
- 4. Orangtua dan adik adik saya. Terima kasih atas pengorbanannya selama ini. Atas jerih payah kalian, saya dapat merasakan dan menyelesaikan perkuliahan dengan baik. Serta selalu memberikan doa dan dukungannya yang begitu besar kepada saya. Kasih saying dan perjuangan kalian yang membuat saya menjadi selalu bersemangat dikala saya menemui keputus asaan dalam berbagai hal
- 5. Ria Rizki Rukmasari selaku pacar saya. Eka Yasni, dan Khisi Kinanti yang telah memberikan semangat kepada saya, semoga diberikan pahala yang berlimpah oleh Allah SWT. Amin
- 6. Semua pihak yang tidak dapat saya sebutkan satu persatu yang telah memberikan semangat dan membantu secara langsung maupun tidak langsung kepada saya sehingga laporan ini dapat terselesaikan

Semoga segala kebaikan dan pertolongan semuanya mendapatkan berkah dari Allah SWT. Akhir kata saya mohon maaf apabila banyak kekurangan dalam penyusunan skripsi ini. Semoga skripsi ini dapat bermanfaat bagi semua pihak yang memerlukan. Amin

Jakarta, Agustus 2013

Redho Yusufa

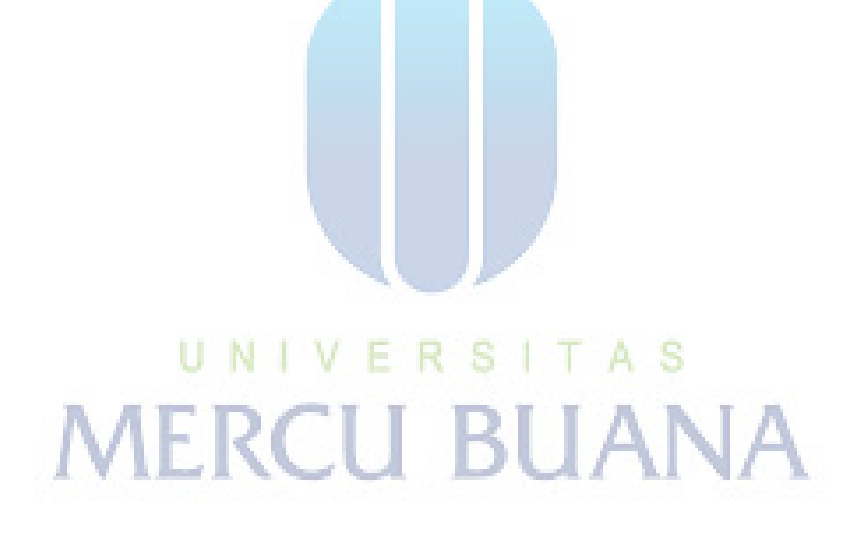

#### **DAFTAR ISI**

#### Halaman

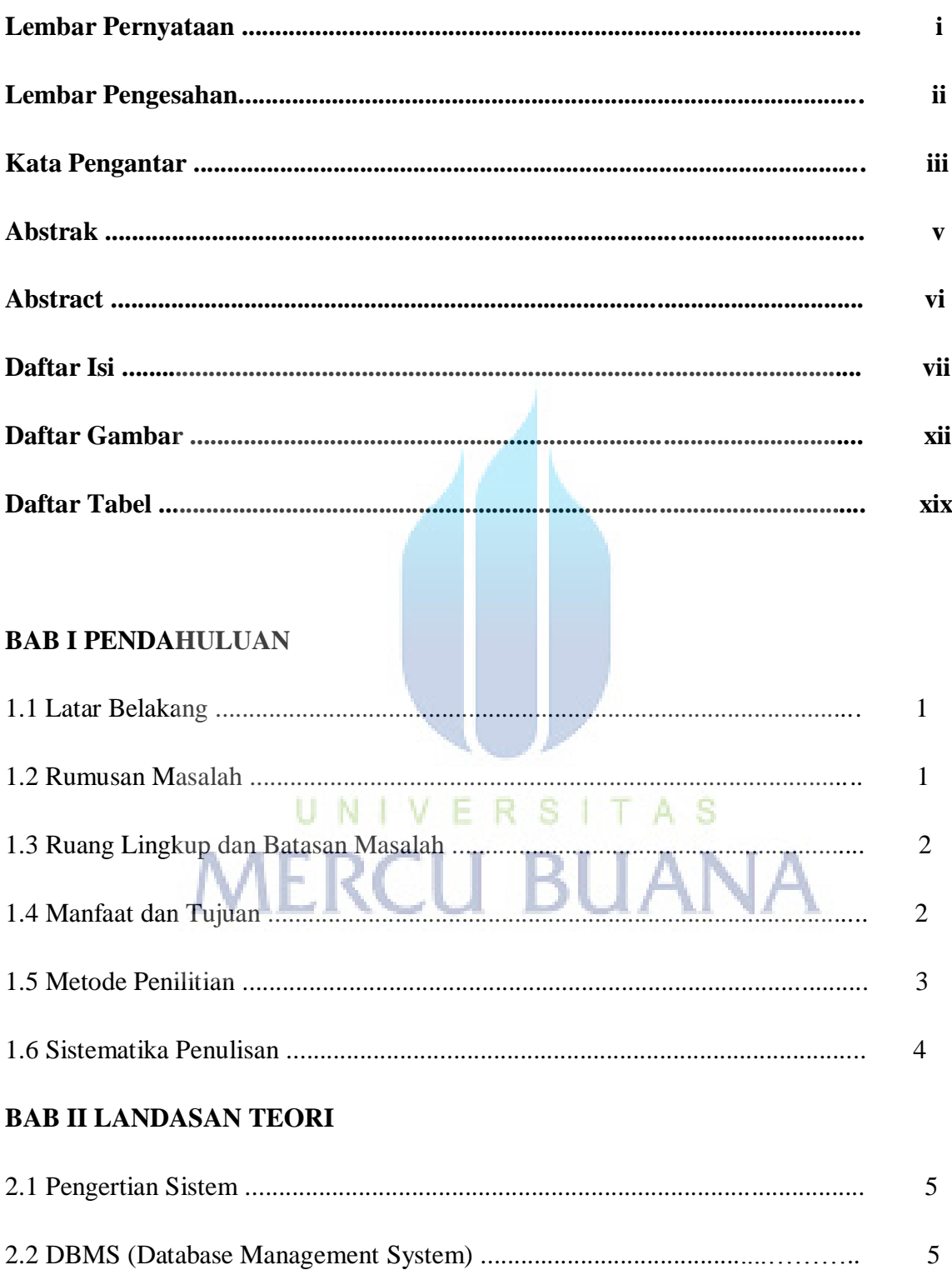

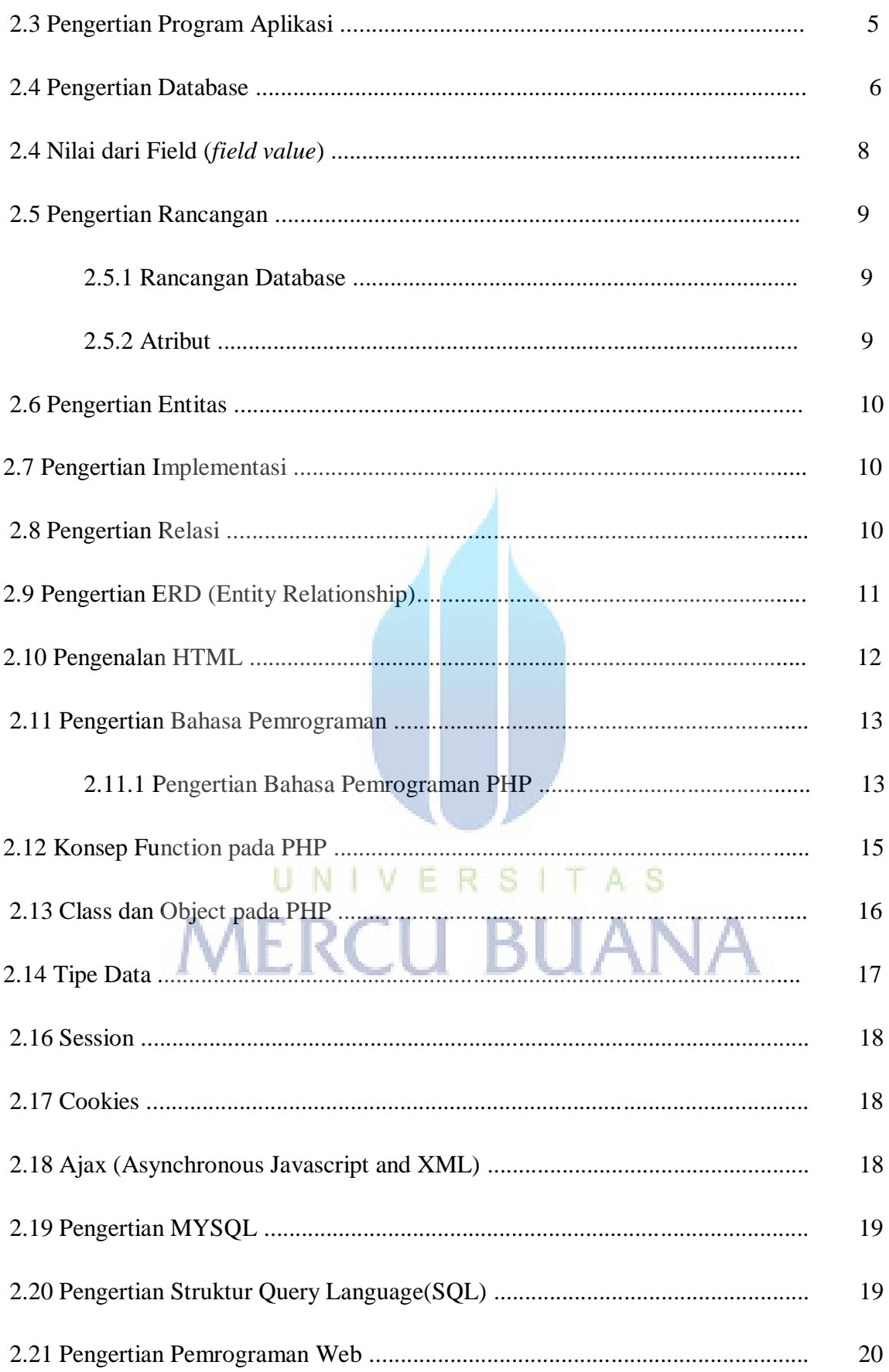

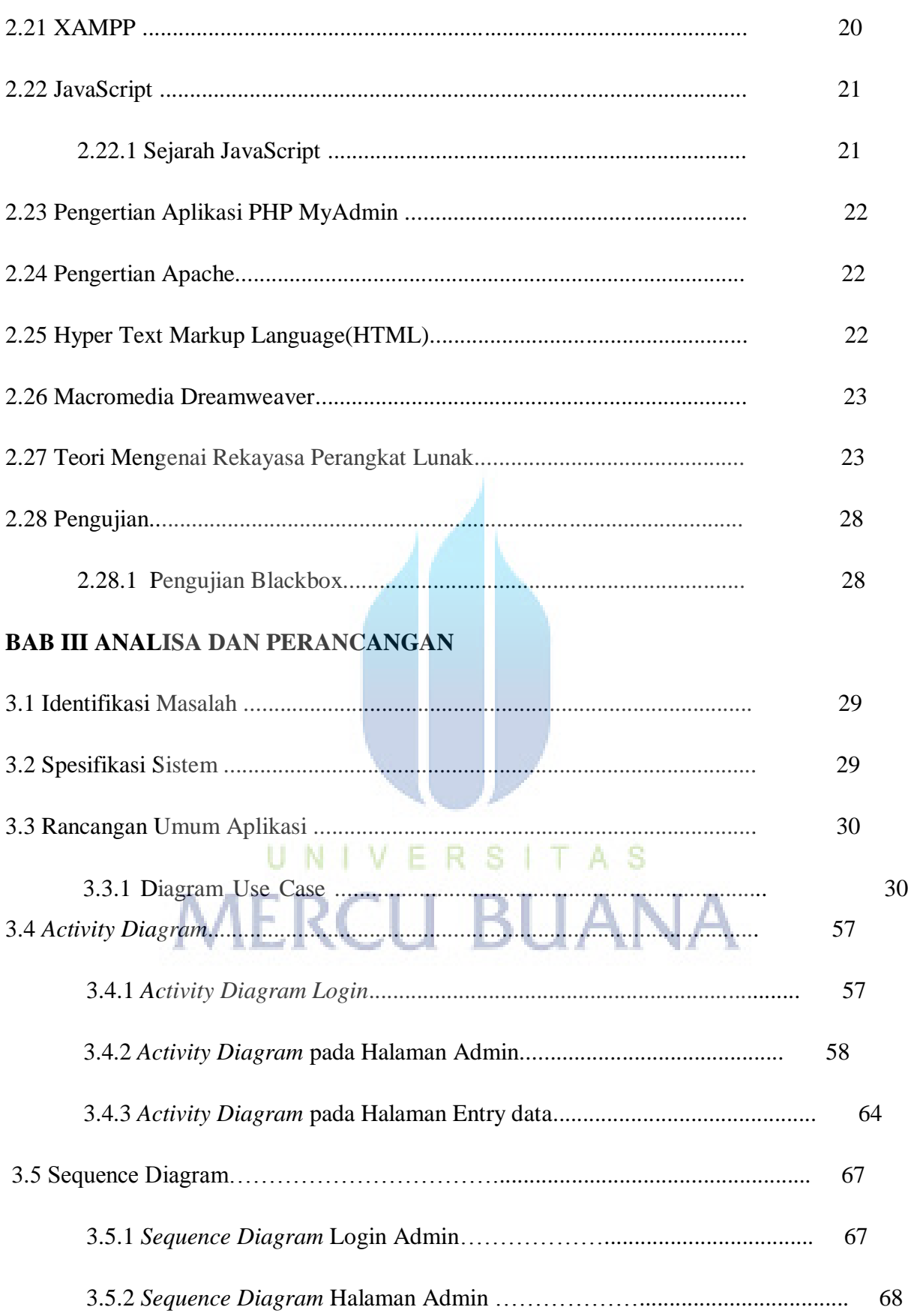

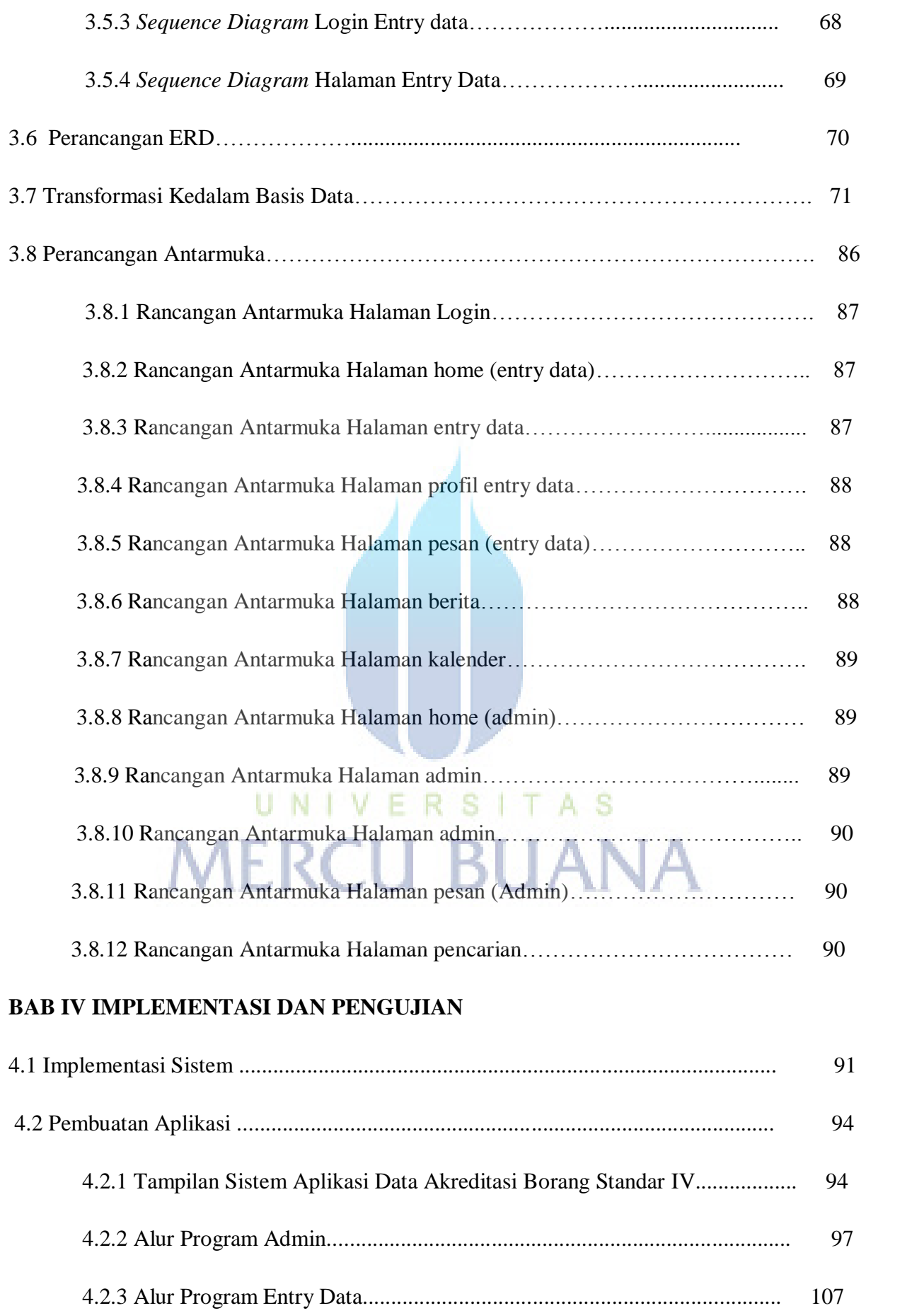

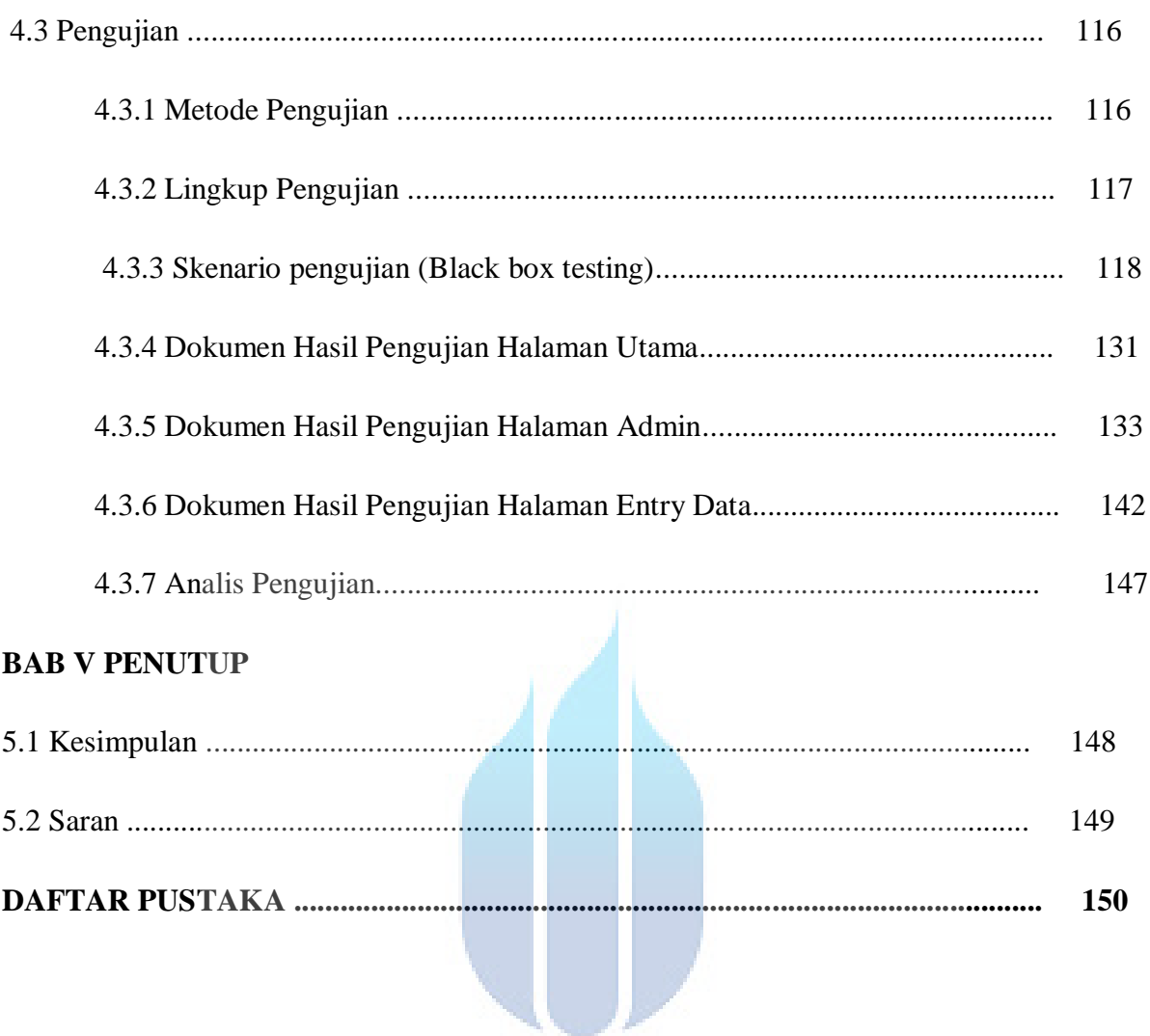

# UNIVERSITAS<br>MERCU BUANA

#### **DAFTAR GAMBAR**

#### Halaman

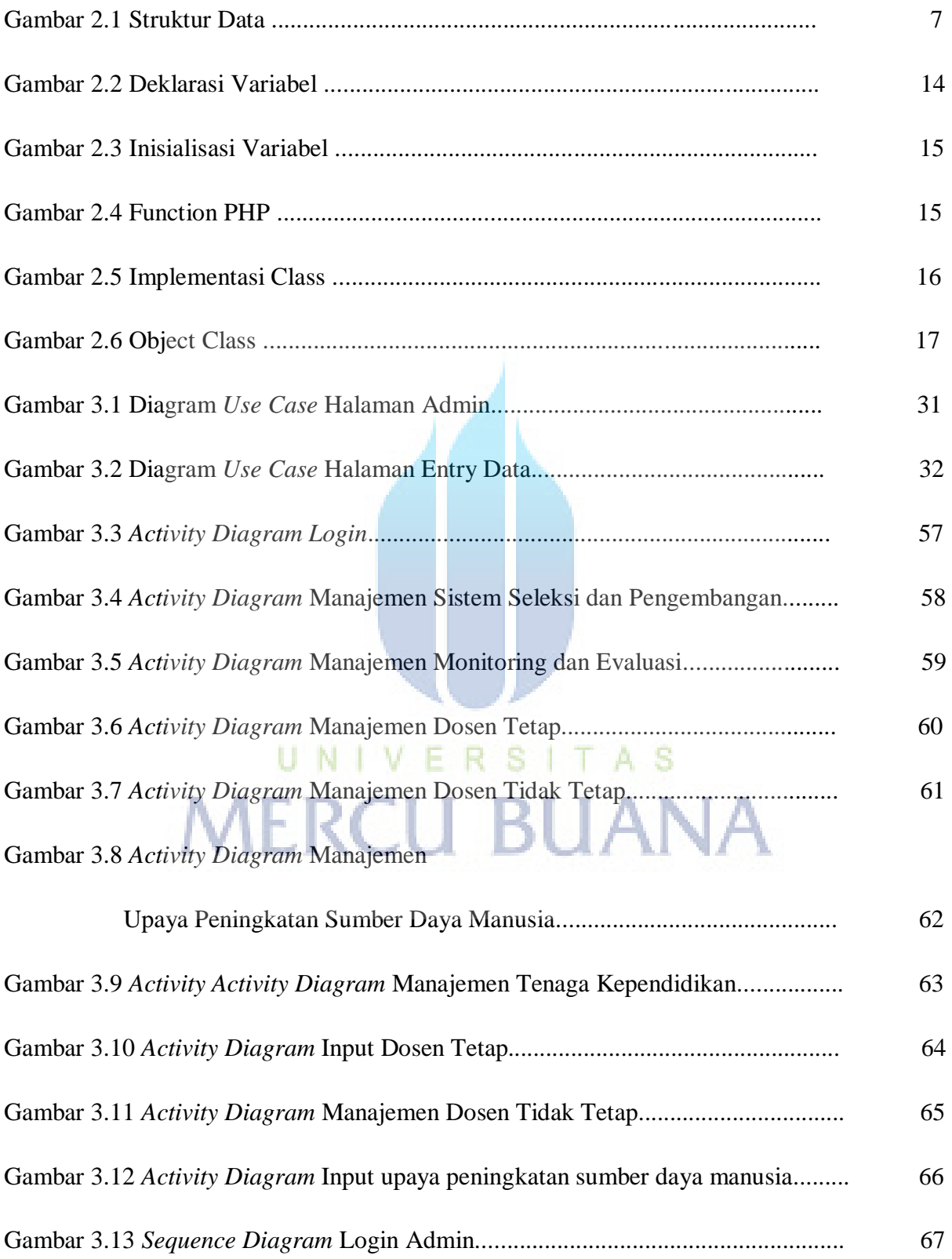

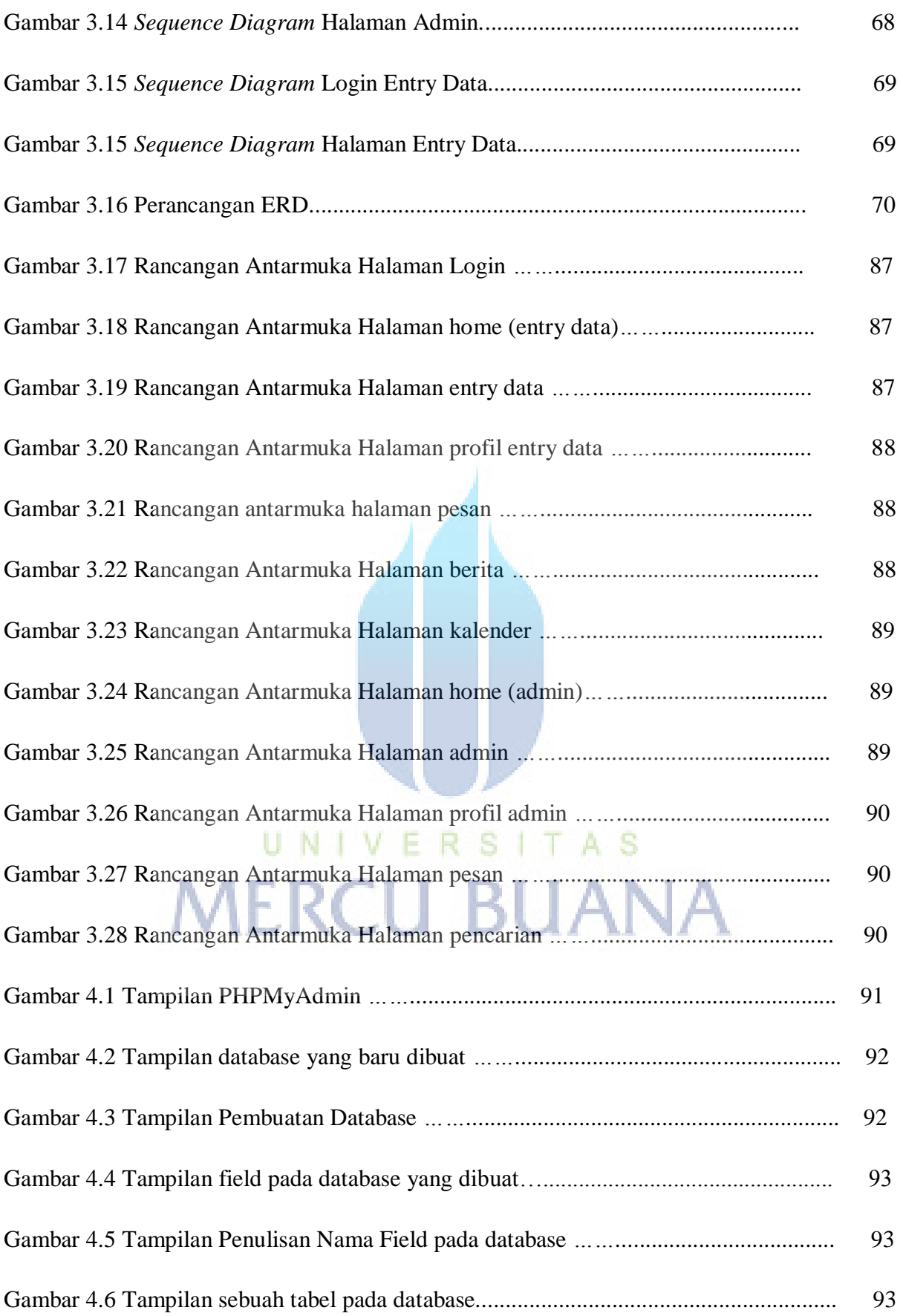

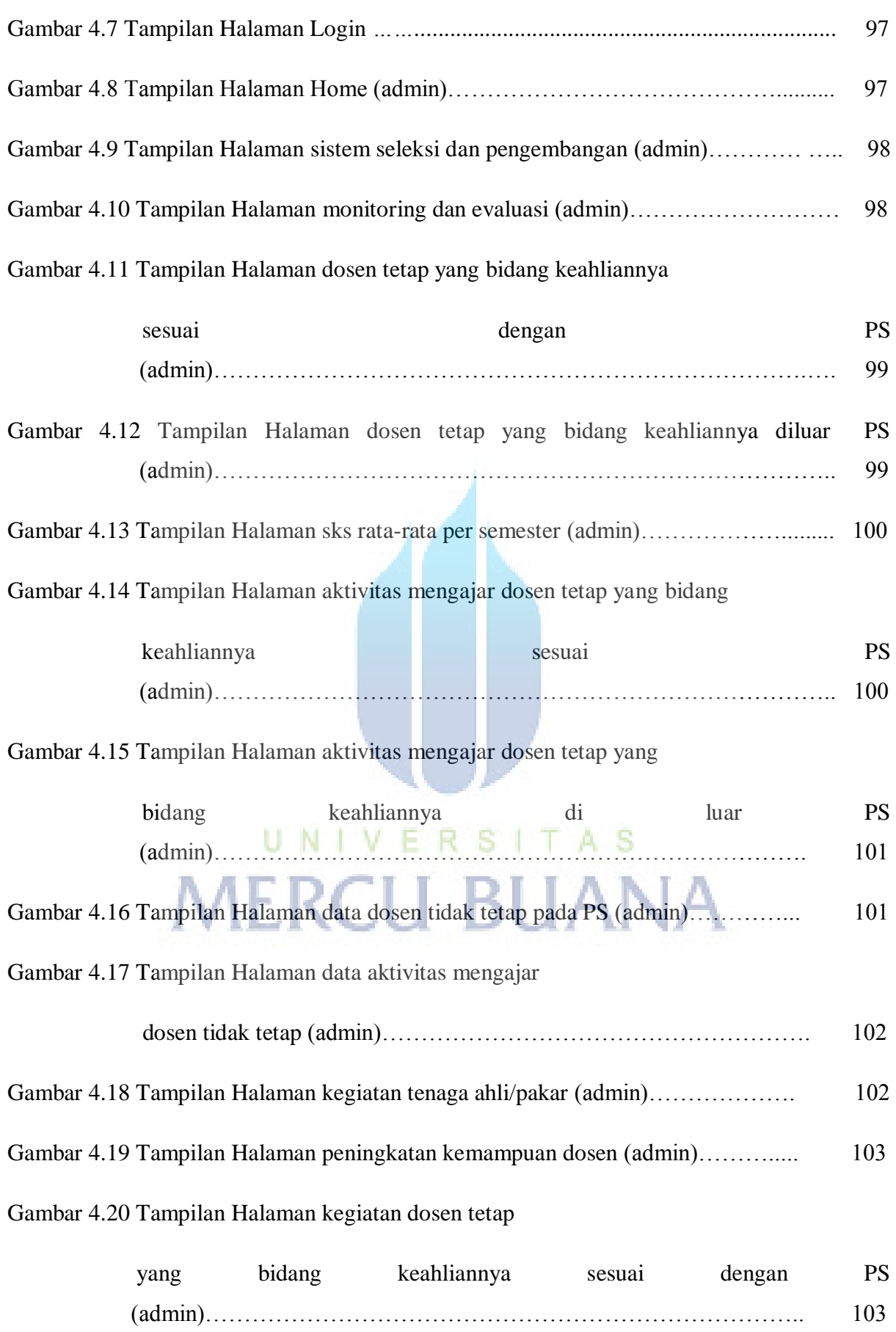

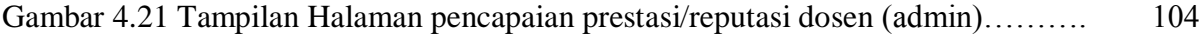

Gambar 4.22 Tampilan Halaman keikutsertaan dosen tetap

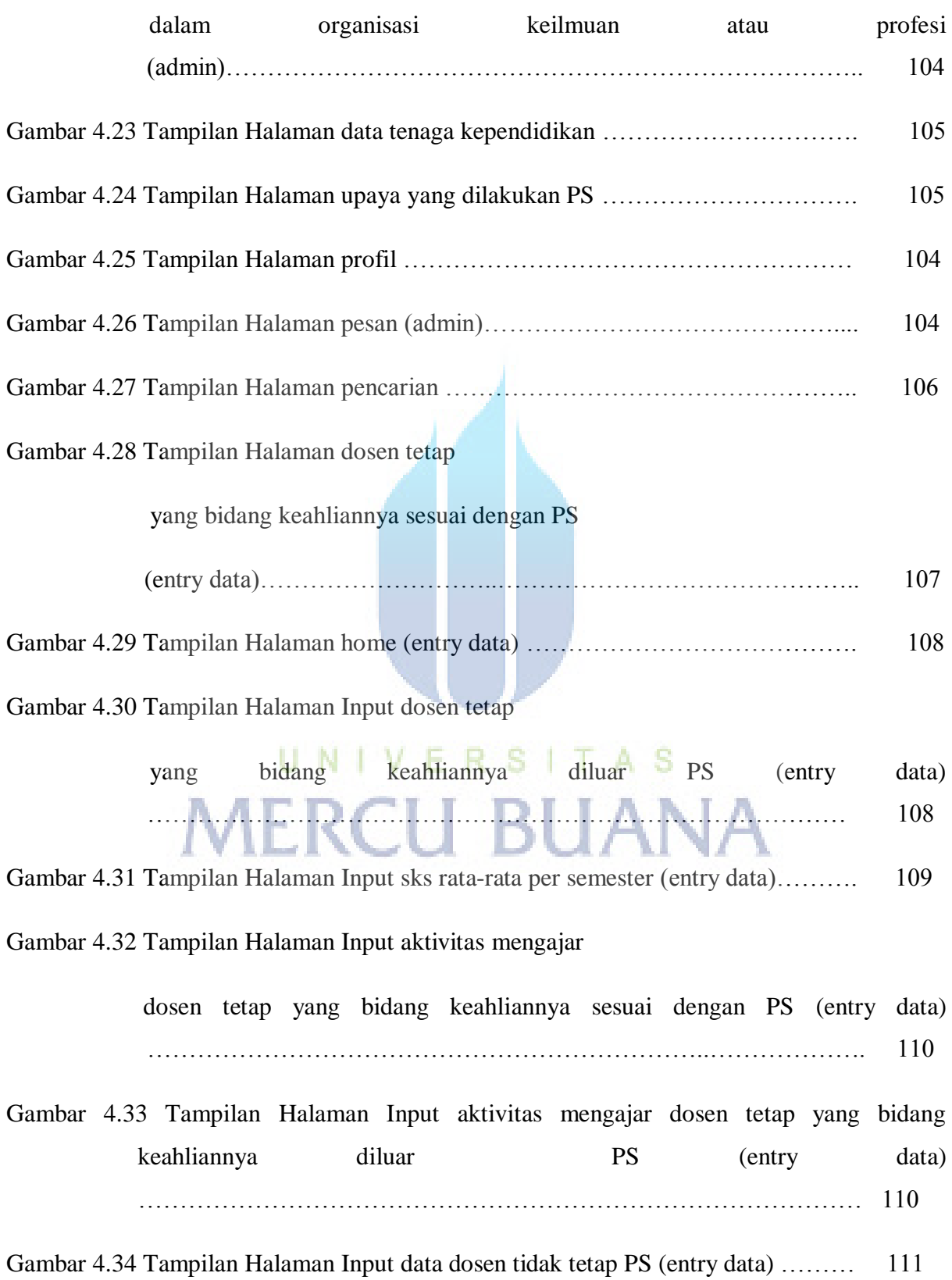

Gambar 4.35 Tampilan Halaman Input data aktivitas mengajar

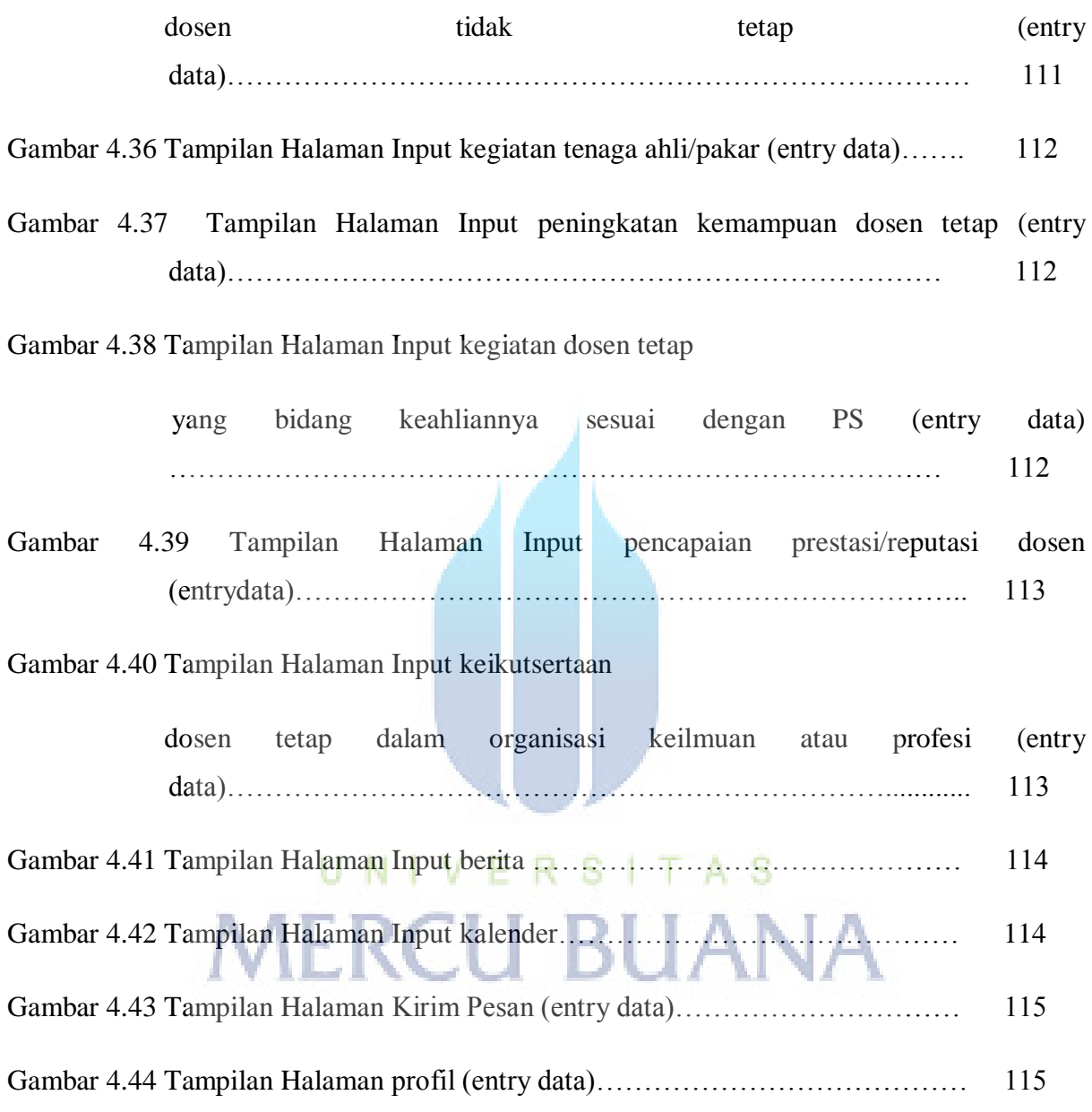

#### **DAFTAR TABEL**

#### Halaman

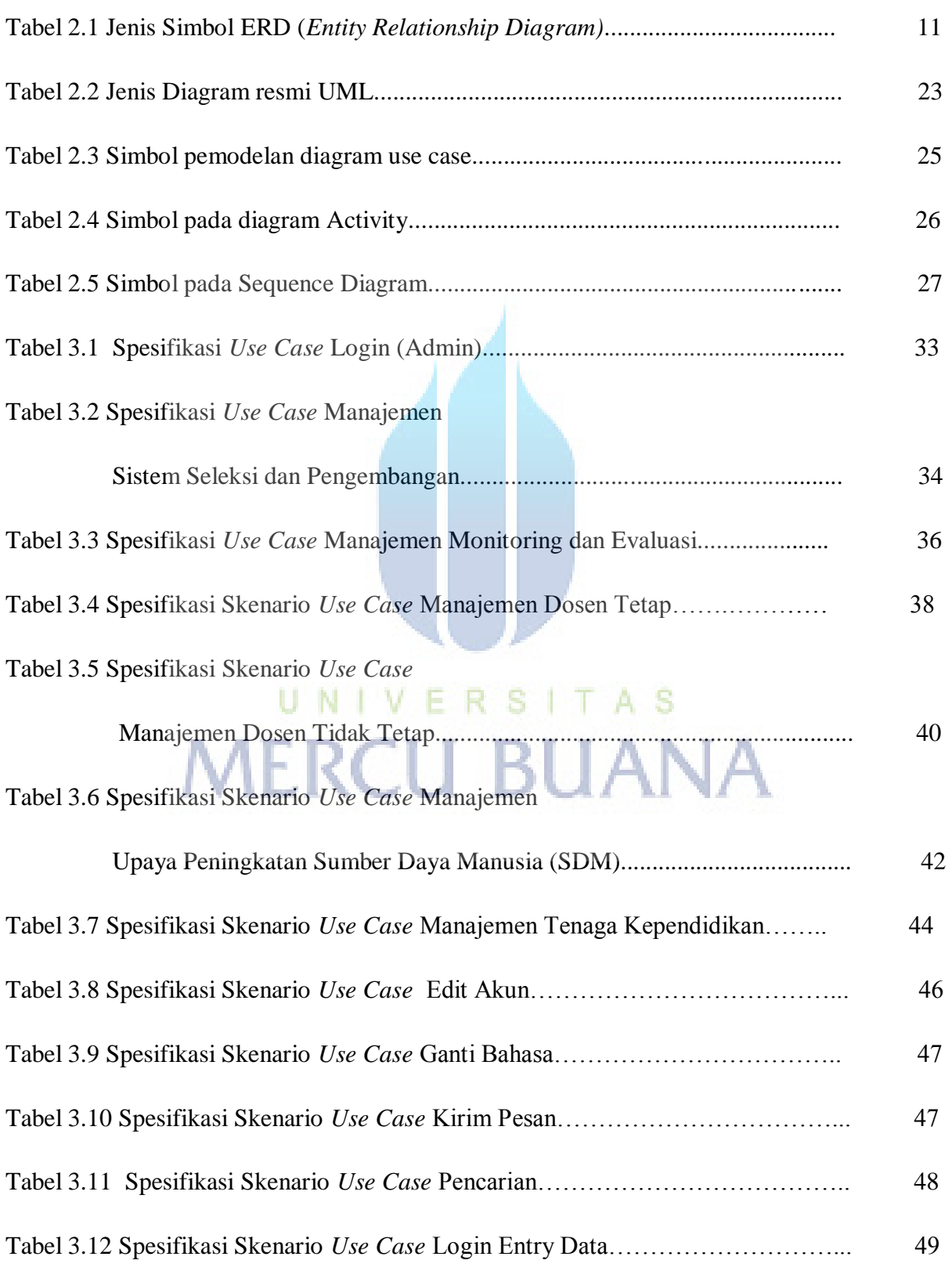

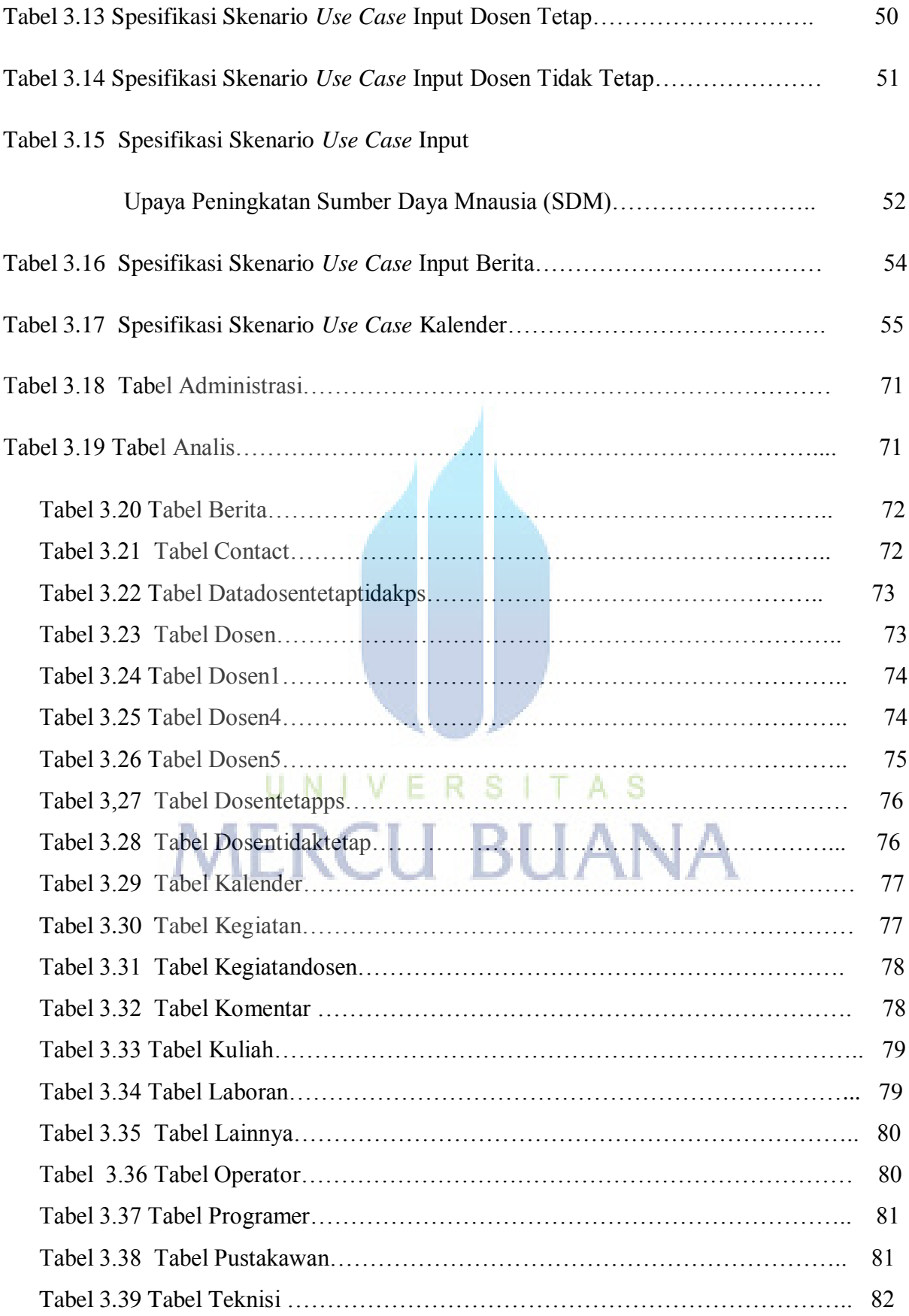

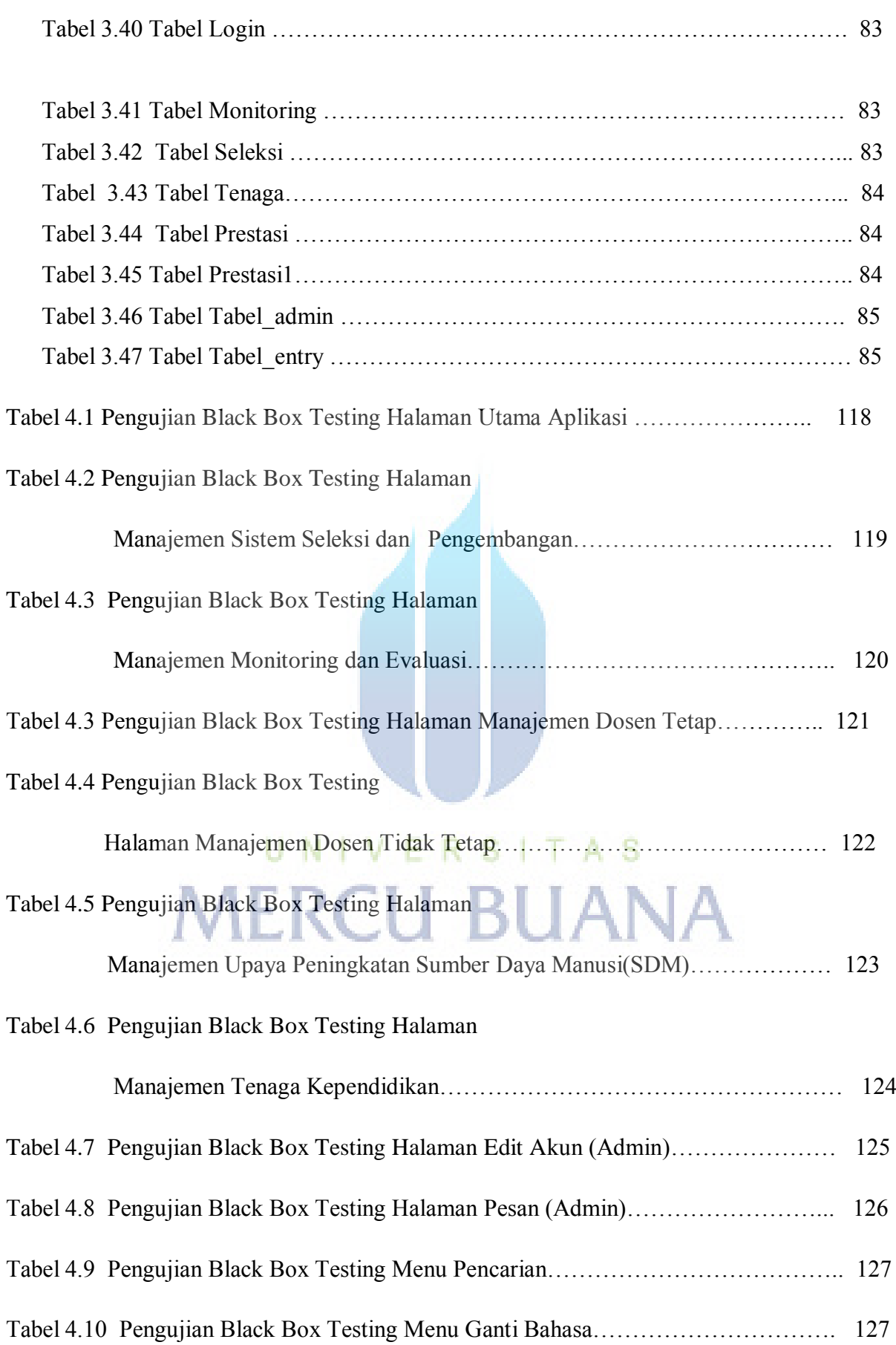

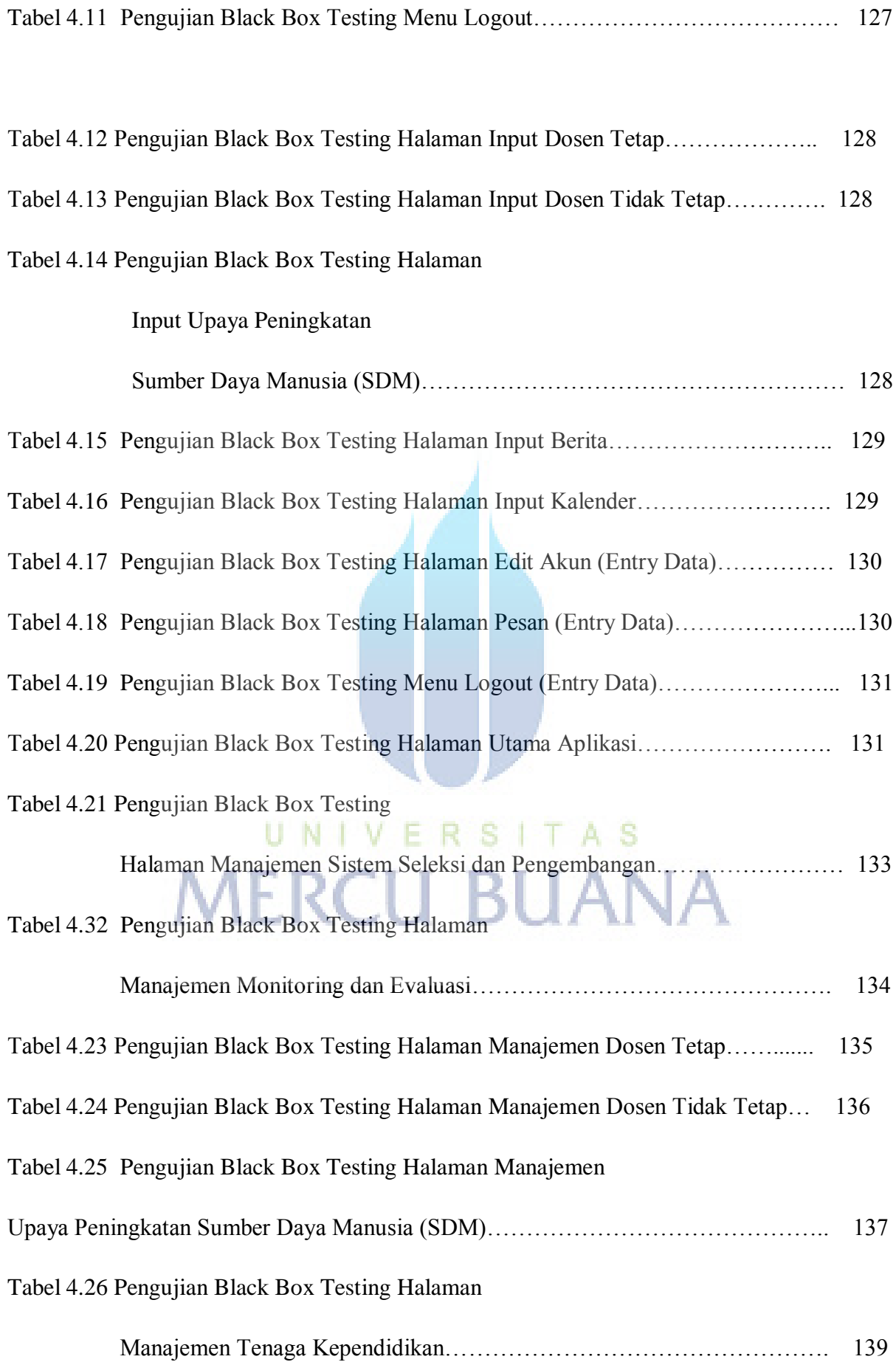

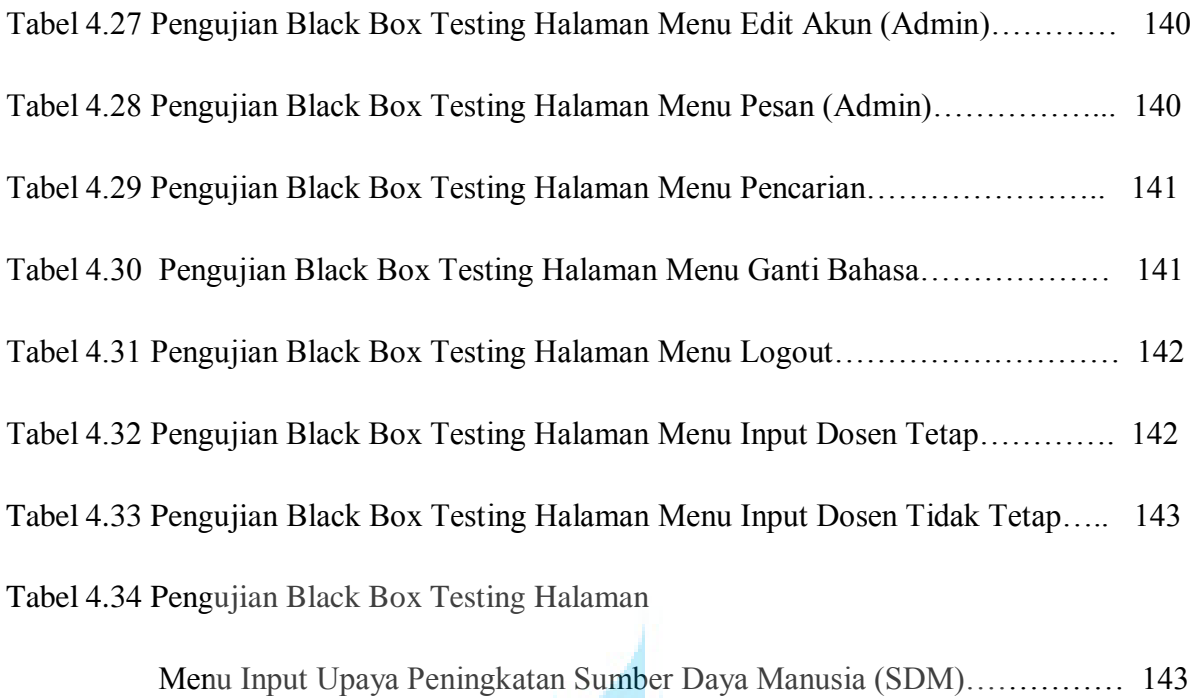

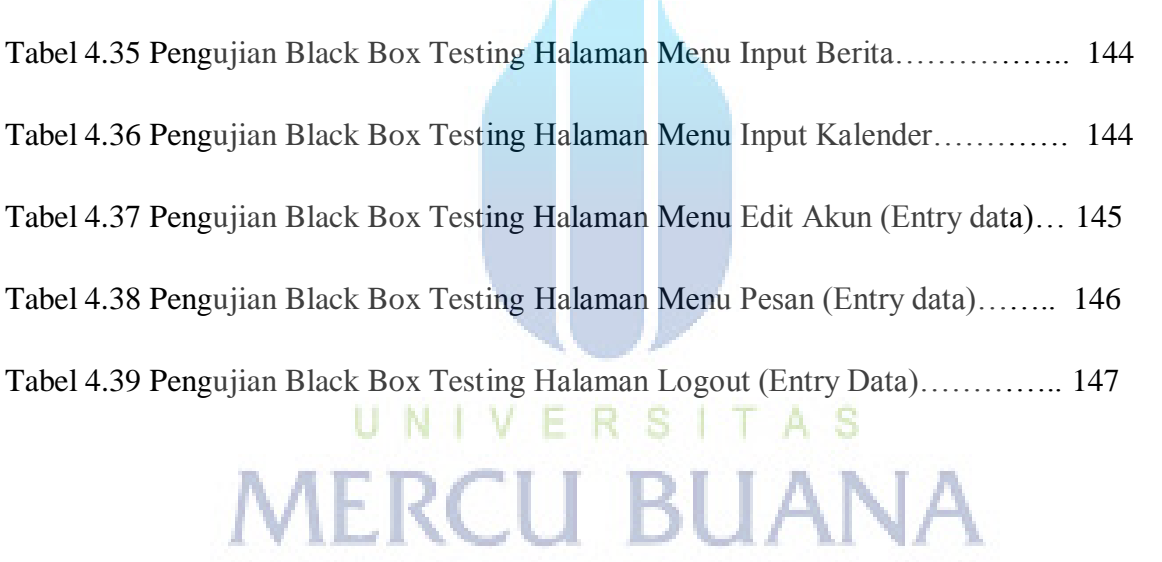